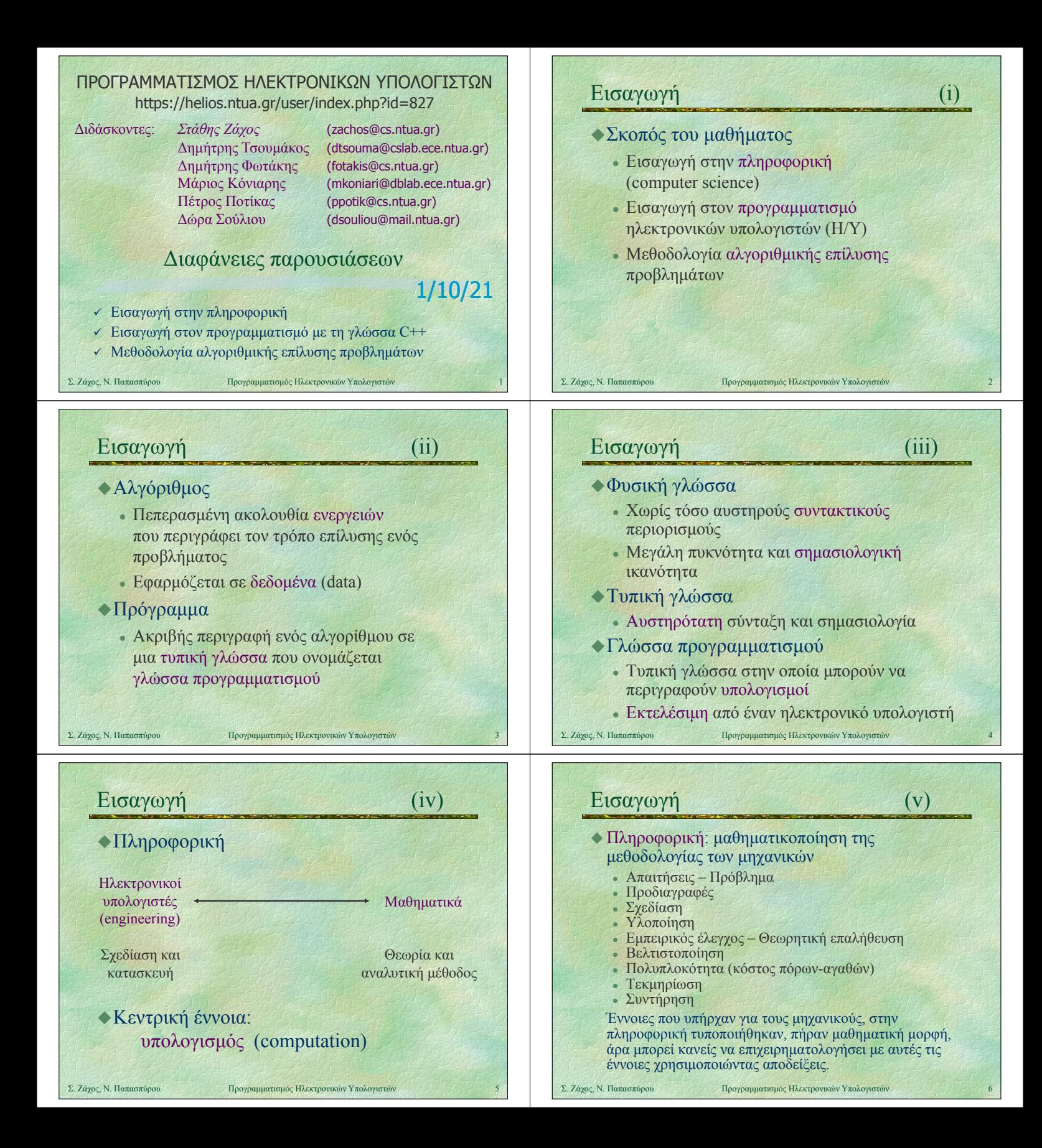

# Εισαγωγή (vi)

#### Δευτεροβάθμια εκπαίδευση Δευτεροβάθμια Σκοπός: να μάθεις να σκέφτεσαι

- Η Ευκλείδεια Γεωμετρία (με τη βασική διδακτική της αξία) απουσιάζει από το πρόγραμμα σπουδών εδώ και χρόνια.
- · Αποτέλεσμα: όπως είδαμε και στις πανελλήνιες εξετάσεις δίνεται έμφαση στην αποστήθιση ανουσίων θεωρημάτων και γνώσεων διαφορικού και απειροστικού λογισμού. Η ικανότητα μαθηματικής επίλυσης απλών αλλά πρωτότυπων προβλημάτων δεν παίζει ρόλο.
- Απουσία γνώσεων συνδυαστικής (μέτρηση περιπτώσεων, τρίγωνο Pascal).
- Εφαρμογή των αποστηθισμένων κανόνων;
- <sup>z</sup> Άλγεβρα: αν ρωτήσω έναν τελειόφοιτο Λυκείου πόσο κάνει 107×93 θα δυσκολευτεί πολύ να απαντήσει, ενώ φυσικά γνωρίζει ότι  $(\alpha+\beta)(\alpha-\beta) = \alpha^2-\beta^2$
- Σ. Ζάχος, Ν. Παπασπύρου Προγραμματισμός Ηλεκτρονικών Υπολογιστών 7

# Εισαγωγή (viii)

# • Τριτοβάθμια εκπαίδευση

- <sup>z</sup> Η τεχνολογία αλλάζει αέναα και γρήγορα τα θεμέλια μένουν
- **Αυτά τα θεμέλια πρέπει να είναι η ραχοκοκαλιά στην** τριτοβάθμια εκπαίδευση: έμφαση στην αλγοριθμική σκέψη σε αντιδιαστολή με τις τεχνολογικές δεξιότητες (computer literacy)
- $\bullet$  Computer science, computing science, informatics
- **Dijkstra: η Επιστήμη των Υπολογιστών έχει τόση :** σχέση με τους υπολογιστές όση και η Αστρονομία με τα τηλεσκόπια
- Primality: σημαντικό επίτευγμα σε μία χώρα χωρίς υποδομές

Σ. Ζάχος, Ν. Παπασπύρου Προγραμματισμός Ηλεκτρονικών Υπολογιστών 9

# Εισαγωγή (x)

## Κ ήλ ώ ώ Κατασκευή υπολογιστικών μηχανών

- Αρχαιότητα: υπολογιστικές μηχανές, μηχανισμός των Αντικυθήρων, κ.λπ.
- 17ος αιώνας, Pascal και Leibniz, μηχανικές υπολογιστικές αριθμομηχανές ⇒ στοιχειώδεις αριθμητικές πράξεις
- $\approx 1830 1840$ , Babbage, "αναλυτική μηχανή" ⇒ λογάριθμοι, τριγωνομετρικές συναρτήσεις
- $\cdot$  1880–1890, Hollerith, μηχανή με διάτρητες κάρτες για την αυτοματοποίηση των εκλογών

# Εισαγωγή (vii)

# ◆Οι μαθητές αγνοούν την έννοια του "αποδοτικού αλγόριθμου"

<sup>z</sup> π.χ. μαθαίνουν ένα μη-αποδοτικό αλγόριθμο για την εύρεση του Μ.Κ.Δ. ενώ ο αλγόριθμος του Ευκλείδη απουσιάζει από την ύλη

### • Πρόταση

- Εισαγωγή της Θεωρητικής Πληροφορικής στη δευτεροβάθμια εκπαίδευση για όλους τους μαθητές
- Μεθοδολογία επίλυσης προβλημάτων με σχεδίαση και υλοποίηση αλγορίθμων

Σ. Ζάχος, Ν. Παπασπύρου Προγραμματισμός Ηλεκτρονικών Υπολογιστών 8

# Εισαγωγή (ix)

# Ν ξάό α μην ξεχνάμε ότι

- Το να κάνεις λάθη είναι ανθρώπινο.
- <sup>z</sup> Για να τα κάνεις θάλασσα χρειάζεσαι υπολογιστή!

Σ. Ζάχος, Ν. Παπασπύρου Προγραμματισμός Ηλεκτρονικών Υπολογιστών 10

# Εισαγωγή (xi)

## **Κατασκευή υπολογιστών**

- $\cdot$  1920–1930, Bush, ηλεκτρική (αναλογική) υπολογιστική μηχανή ⇒ διαφορικές εξισώσεις
- $\sim$ 1940, Zuse, ηλεκτρονική (ψηφιακή) υπολογιστική μηχανή
	- ⇒ πρόγραμμα και δεδομένα, χωριστά
- $\cdot$  1945–1950, μοντέλο von Neumann ⇒ πρόγραμμα και δεδομένα, από κοινού
- 1950–σήμερα, ραγδαία ανάπτυξη της τεχνολογίας των ηλεκτρονικών υπολογιστών

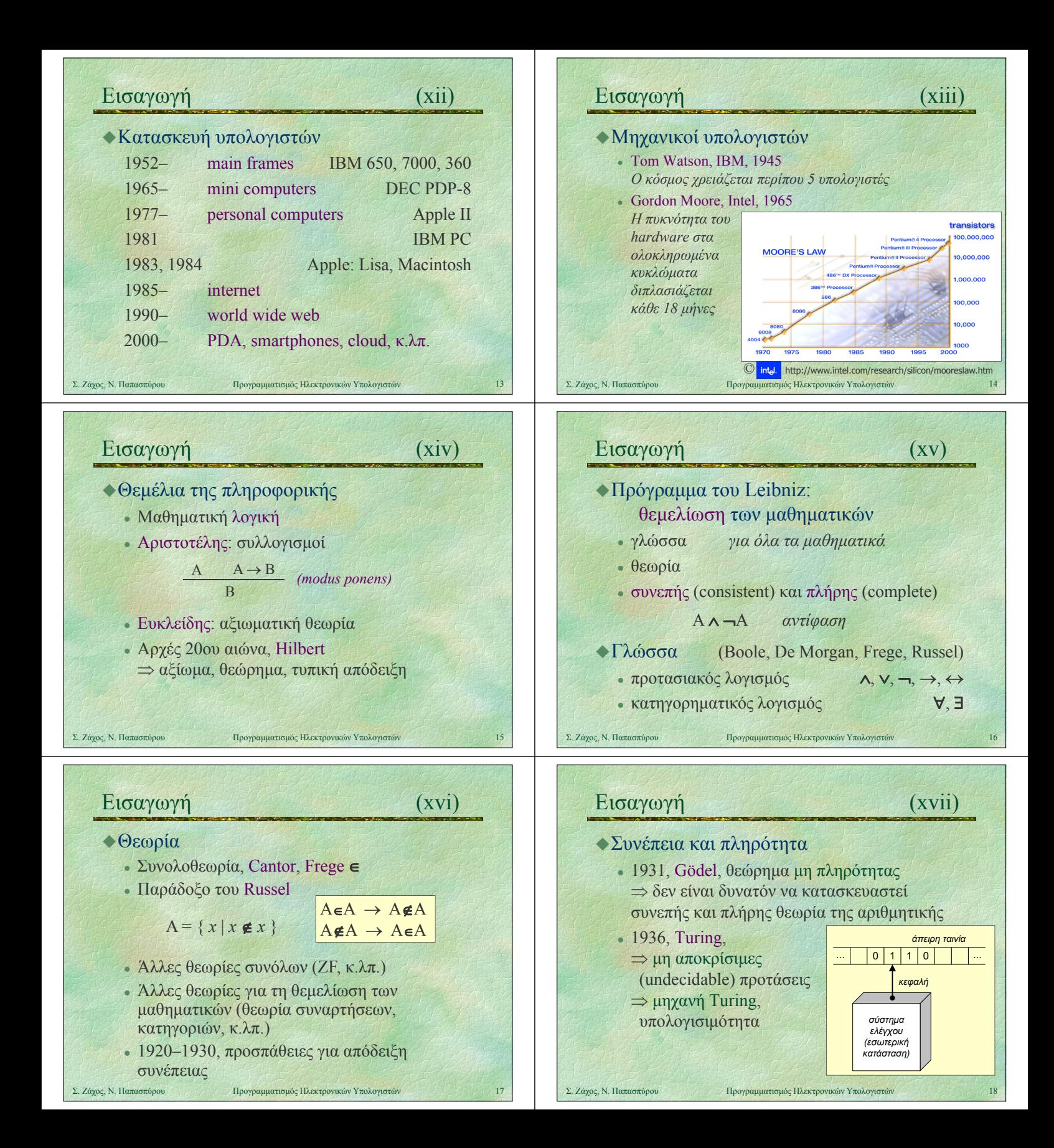

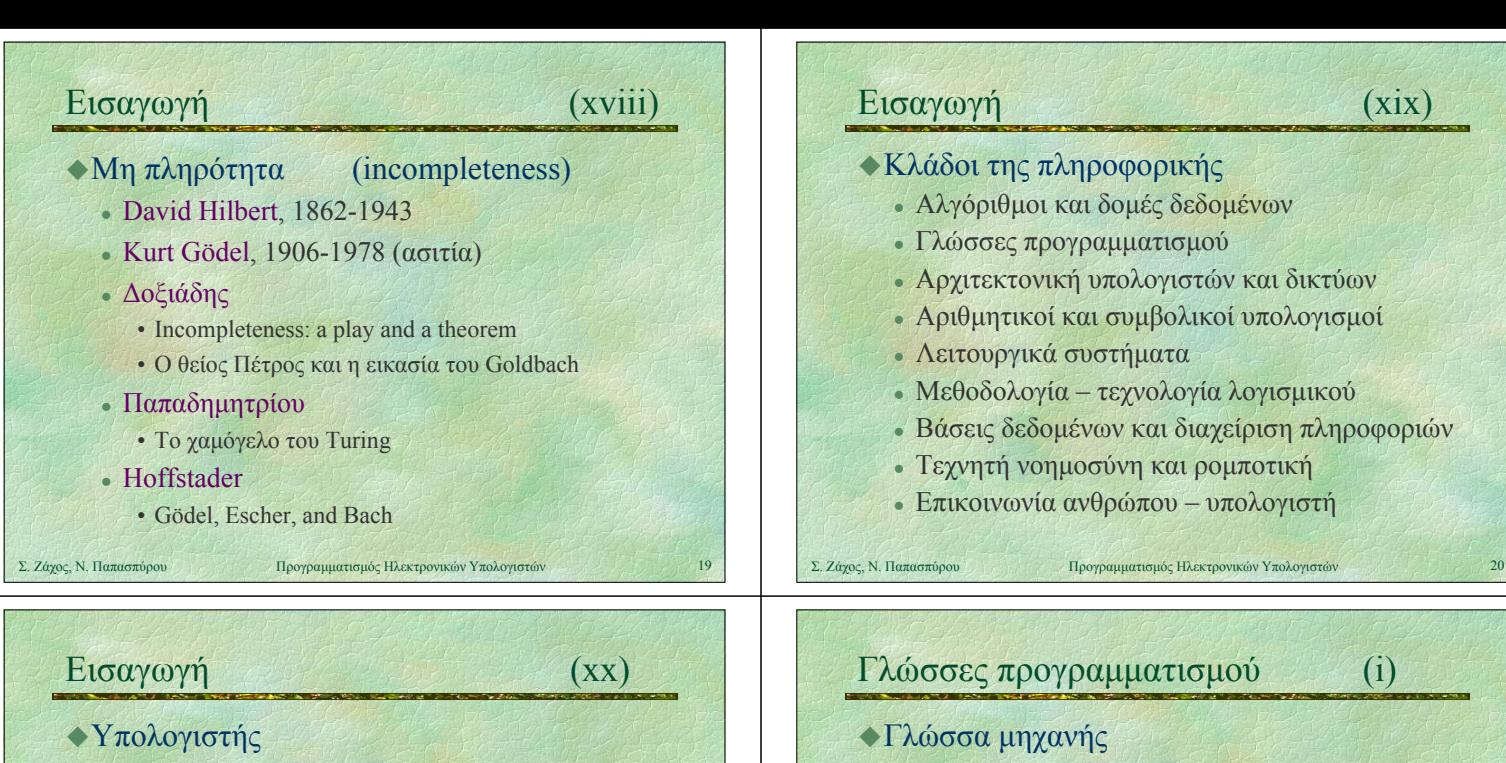

- επεξεργαστής
- μνήμη
- <sup>z</sup> συσκευές εισόδου/εξόδου
- Ιδιότητες
	- αυτόματο χωρίς εξυπνάδα
	- μεγάλη ταχύτητα
	- **· ακρίβεια στις πράξεις**

# **ε** διερμηνέας (interpreter)<br>Γλώσσες προγραμματισμού Γλώσσες προγραμματισμού Γλώσσες προγραμματισμού Γλώσσες προγραμματισμός θ Κ ό λώ ά Κυριότερες γλώσσες, ιστορικά

# 1950

- 1960 FORTRAN, LISP, COBOL, Algol, BASIC, PL/I
- 1970 **Pascal**, **C**, Smalltalk, Prolog, ML, Logo
- 1980 **C++**, Modula-2, Ada, Perl
- 1990 Java, Python, Ruby, Haskell, PHP

2000 C#, ...

### $\bullet$ C • Dennis Ritchie (1972) • Γενικού σκοπού αλλά χαμηλότερου επιπέδου • Προγραμματισμός συστημάτων  $\cdot C++$ <br>Bjarne Stroustrup (1983) • Γενικού σκοπού, αντικειμενοστρεφής he] p Σ. Ζάχος, Ν. Παπασπύρου Προγραμματισμός Ηλεκτρονικών Υπολογιστών 24

**0110110 11011011** διεύθυνση εντολή

• Συμβολική γλώσσα (assembly) **label: add ax, bx** διεύθυνση πράξηδεδομένα

• μεταγλωττιστής (compiler)  $\delta$ ιερμηνέας (interpreter)

• Niklaus Wirth (1971)

 $\blacklozenge$  Pascal

• Γλώσσες χαμηλού και υψηλού επιπέδου Υλοποίηση γλωσσών προγραμματισμού Υλοποίηση γλωσσών

Σ. Ζάχος, Ν. Παπασπύρου Προγραμματισμός Ηλεκτρονικών Υπολογιστών 22

Γλώσσες προγραμματισμού Γλώσσες (iii)

• Γλώσσα γενικού σκοπού (general purpose) • Συστηματικός και δομημένος προγραμματισμός

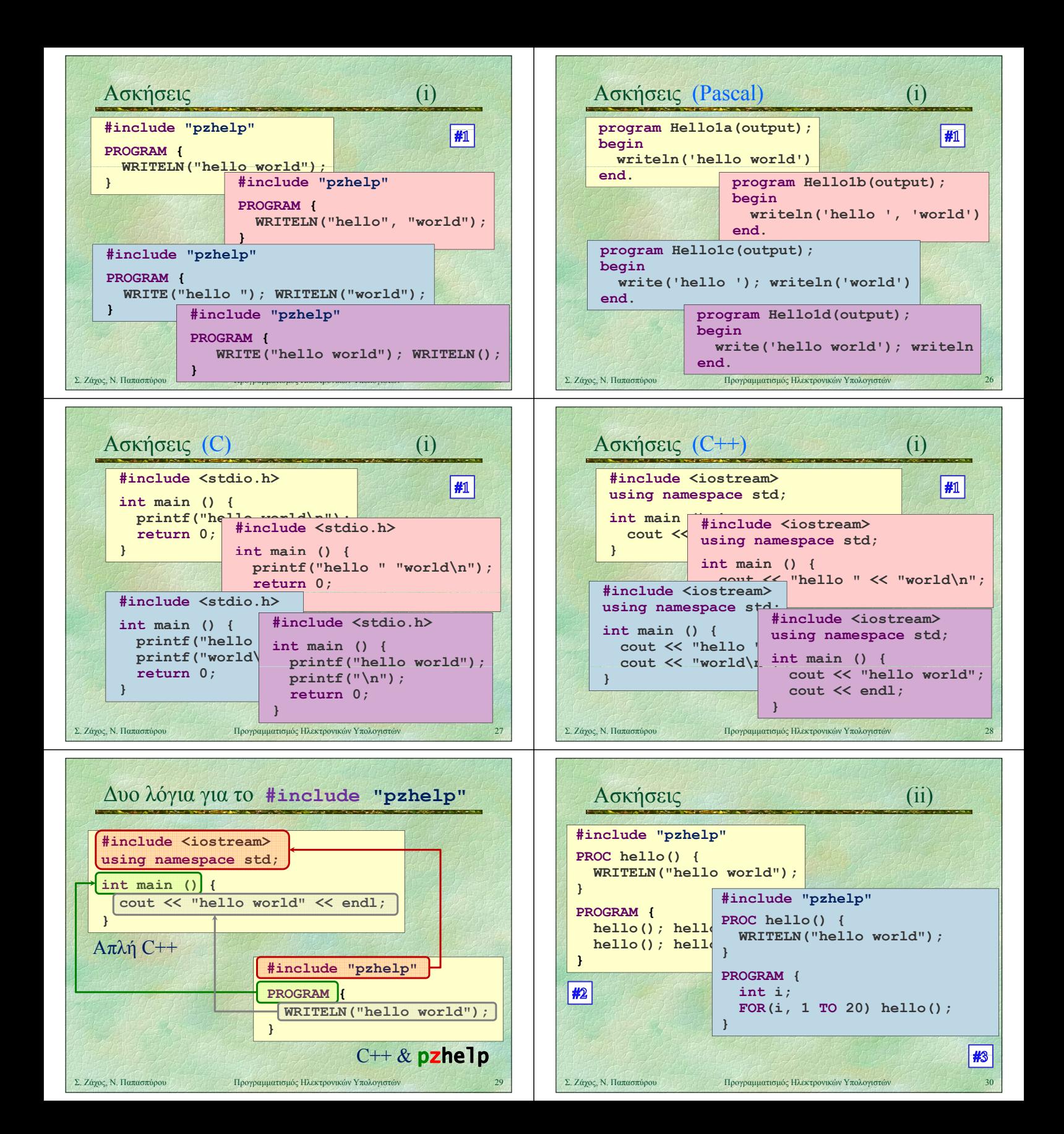

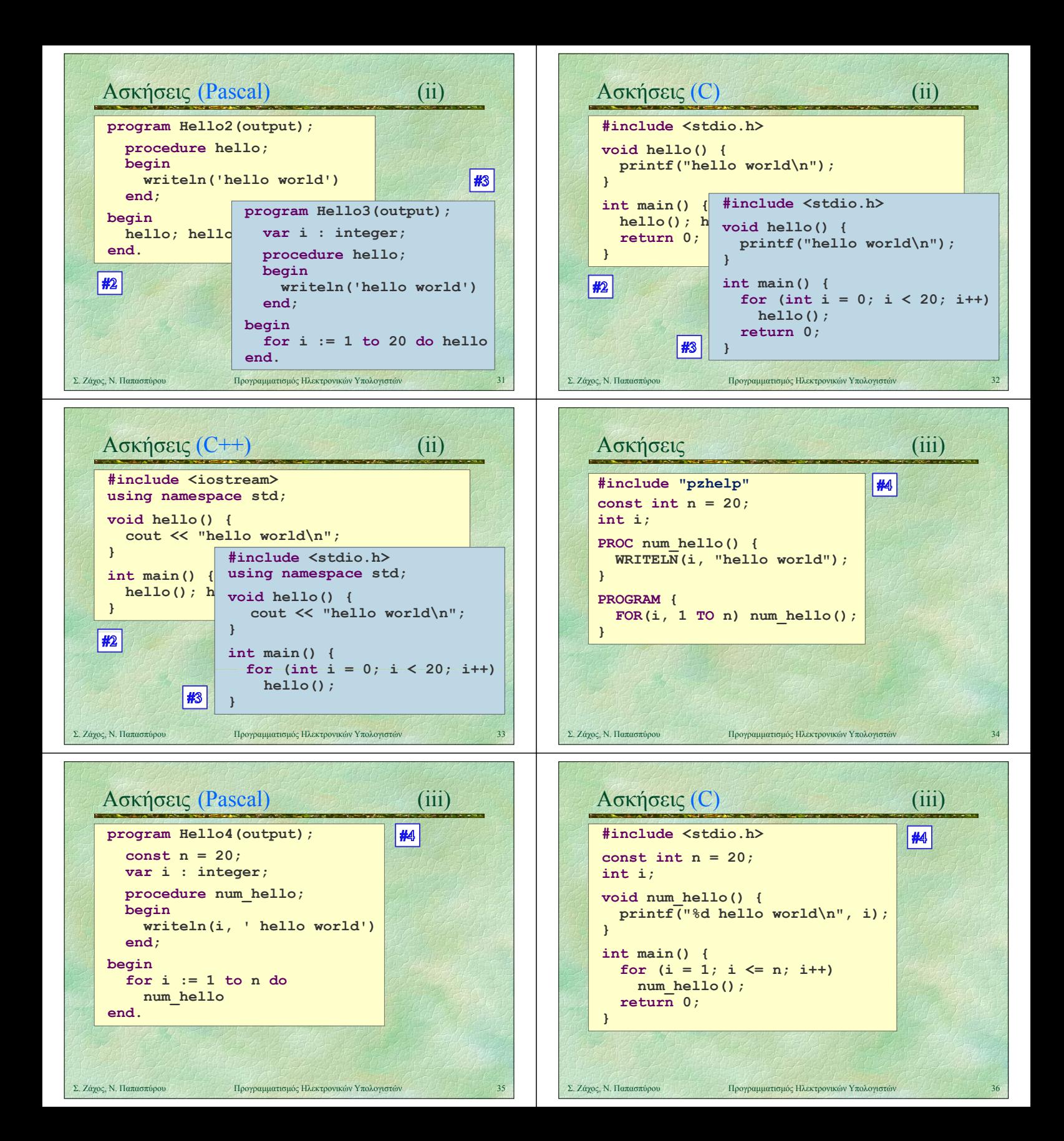

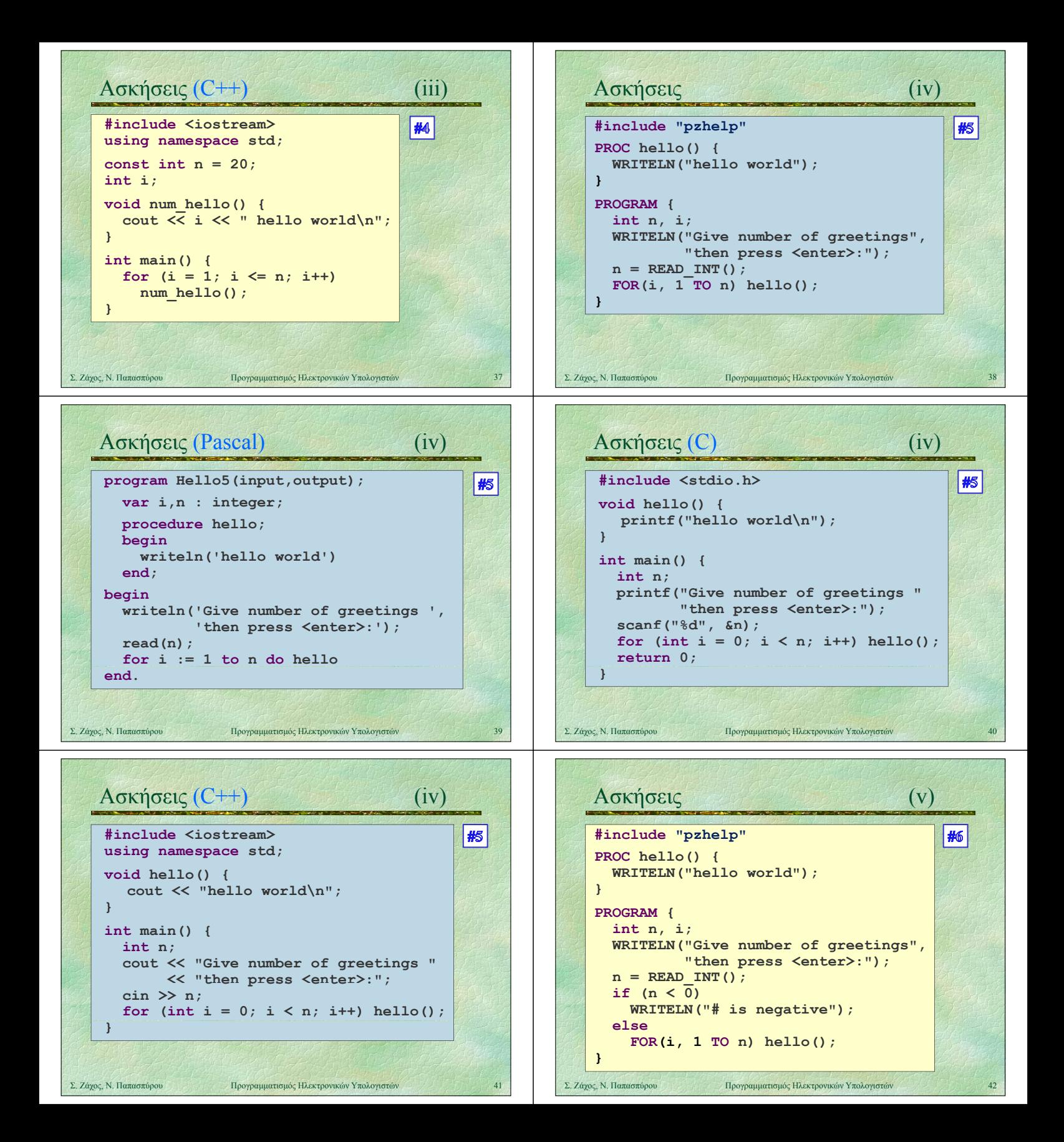

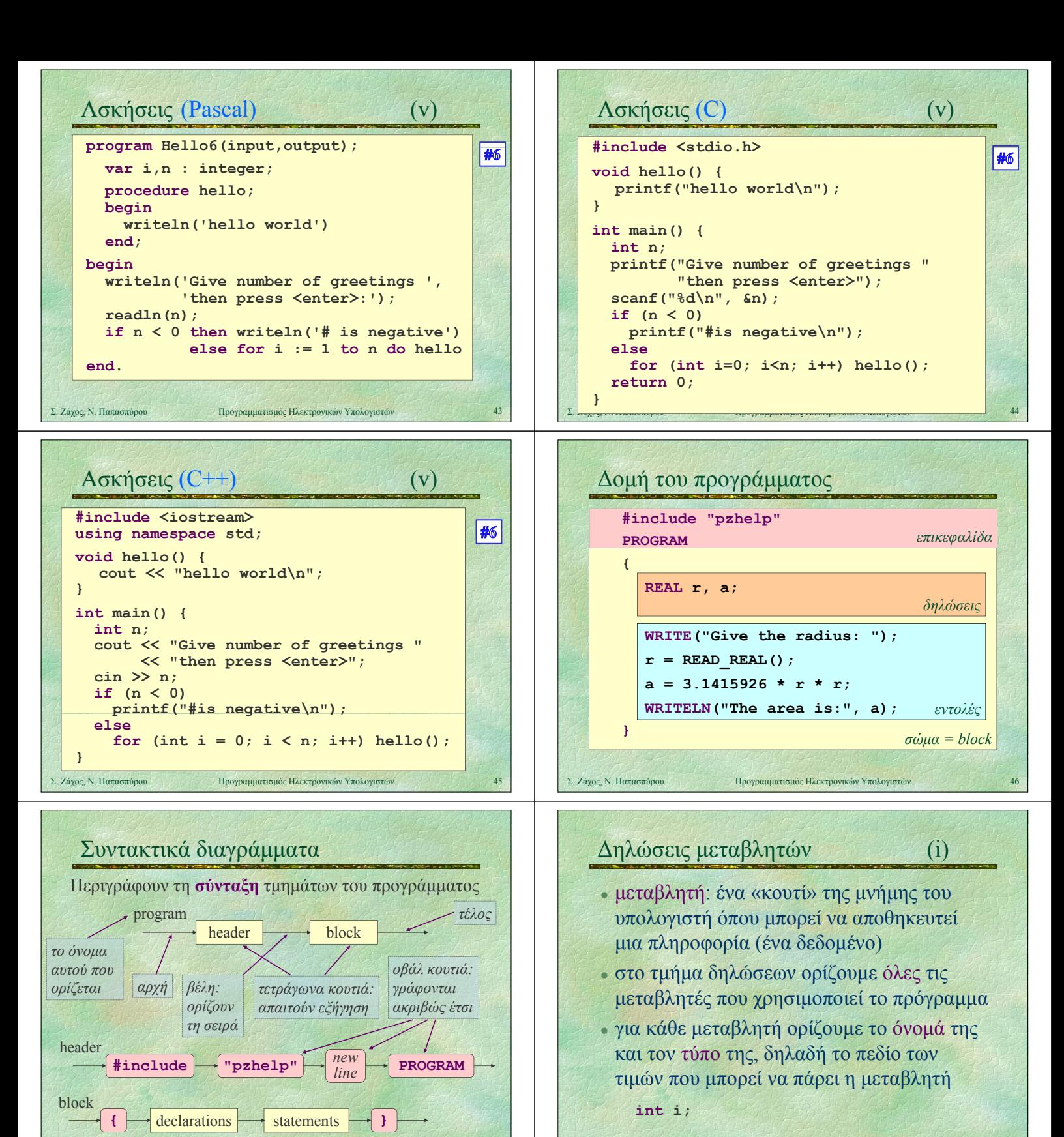

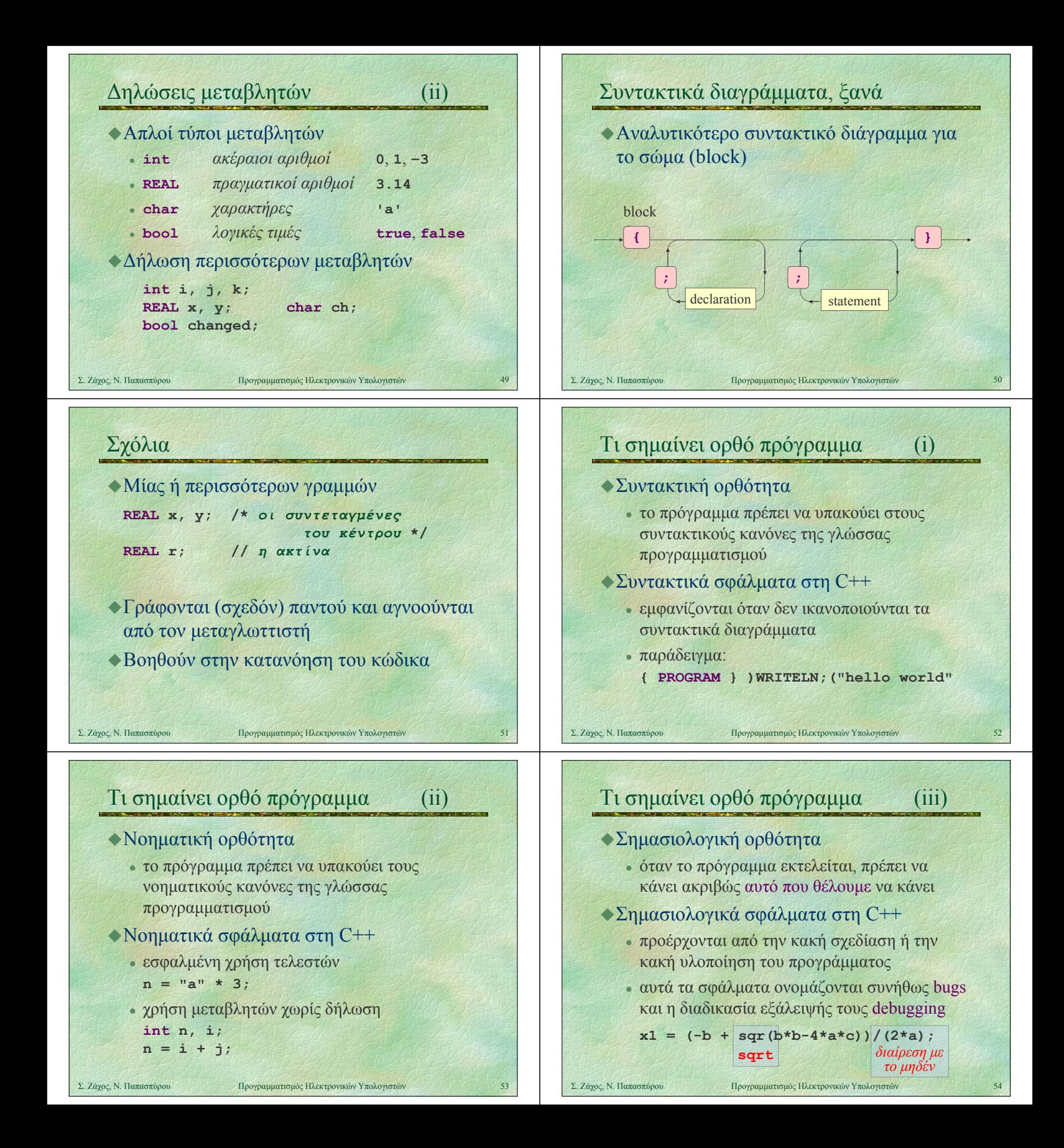

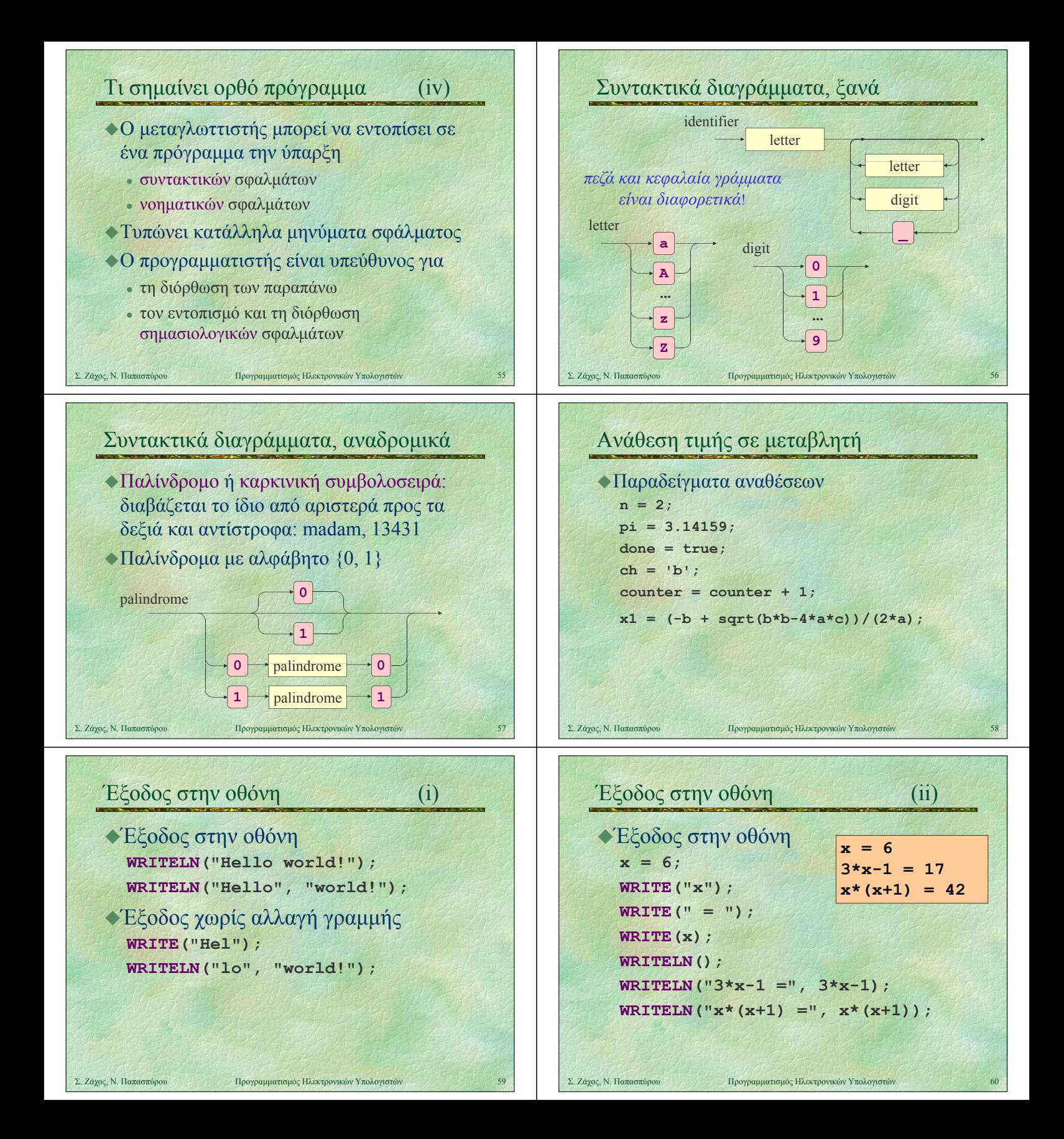

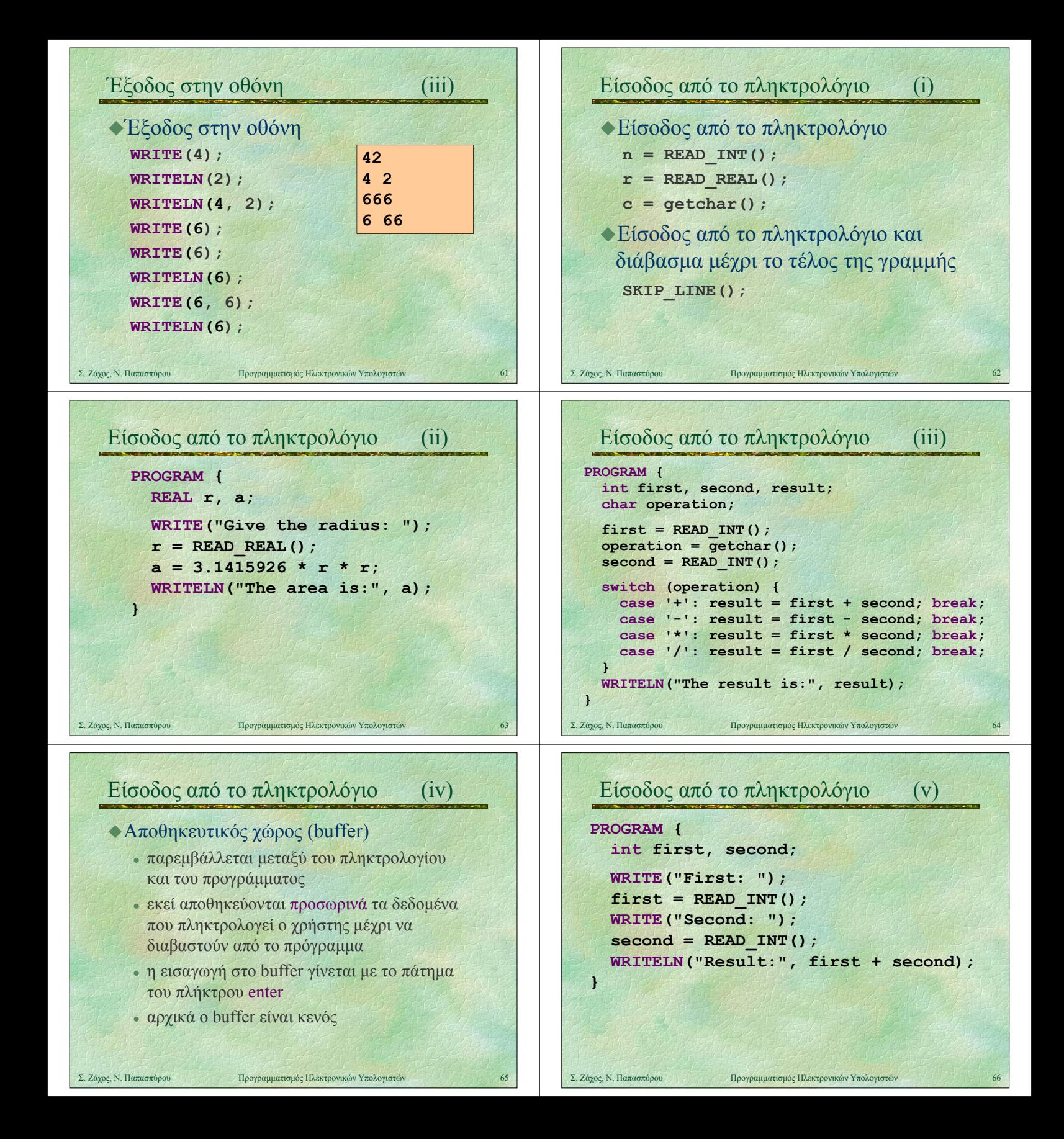

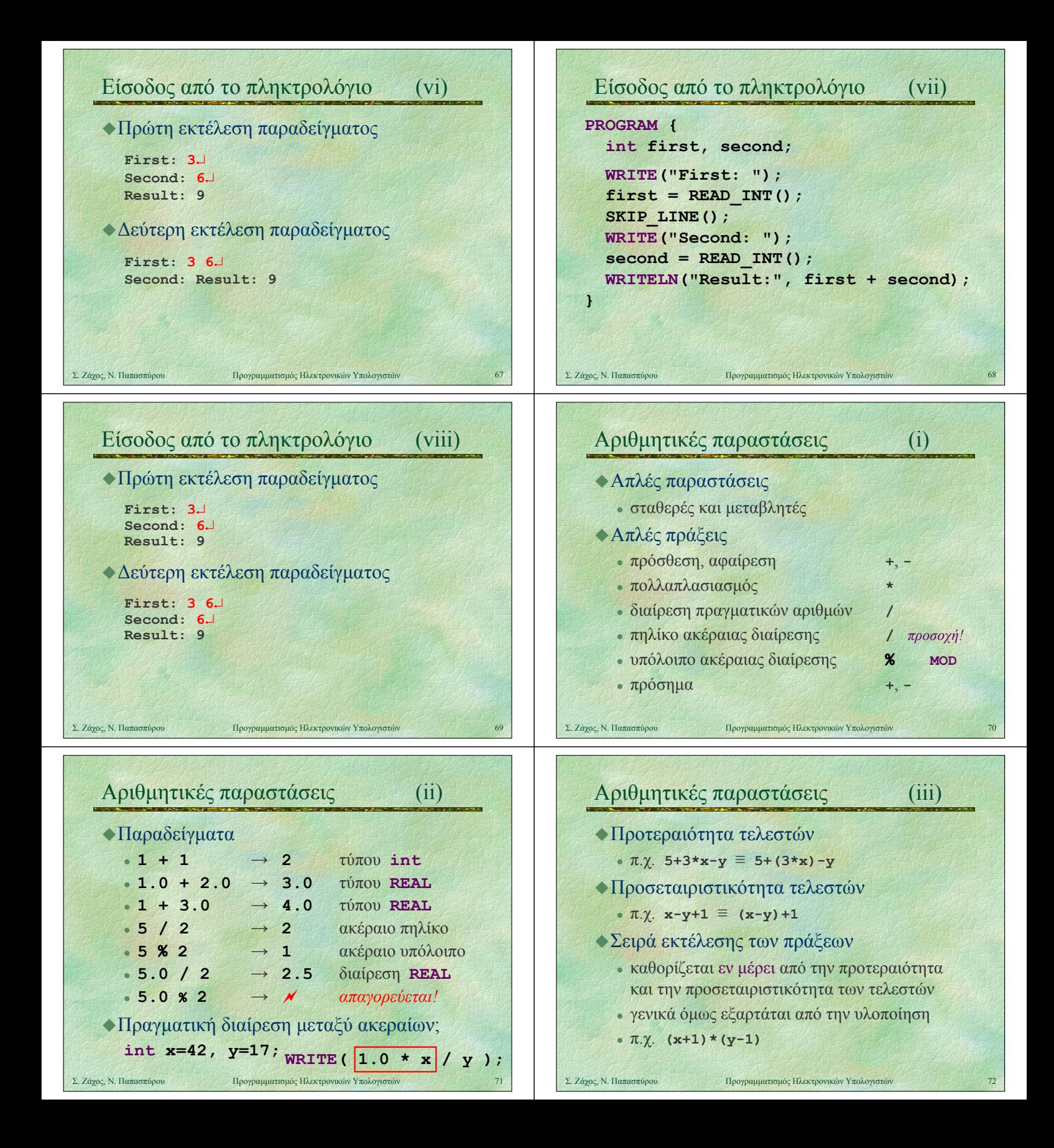

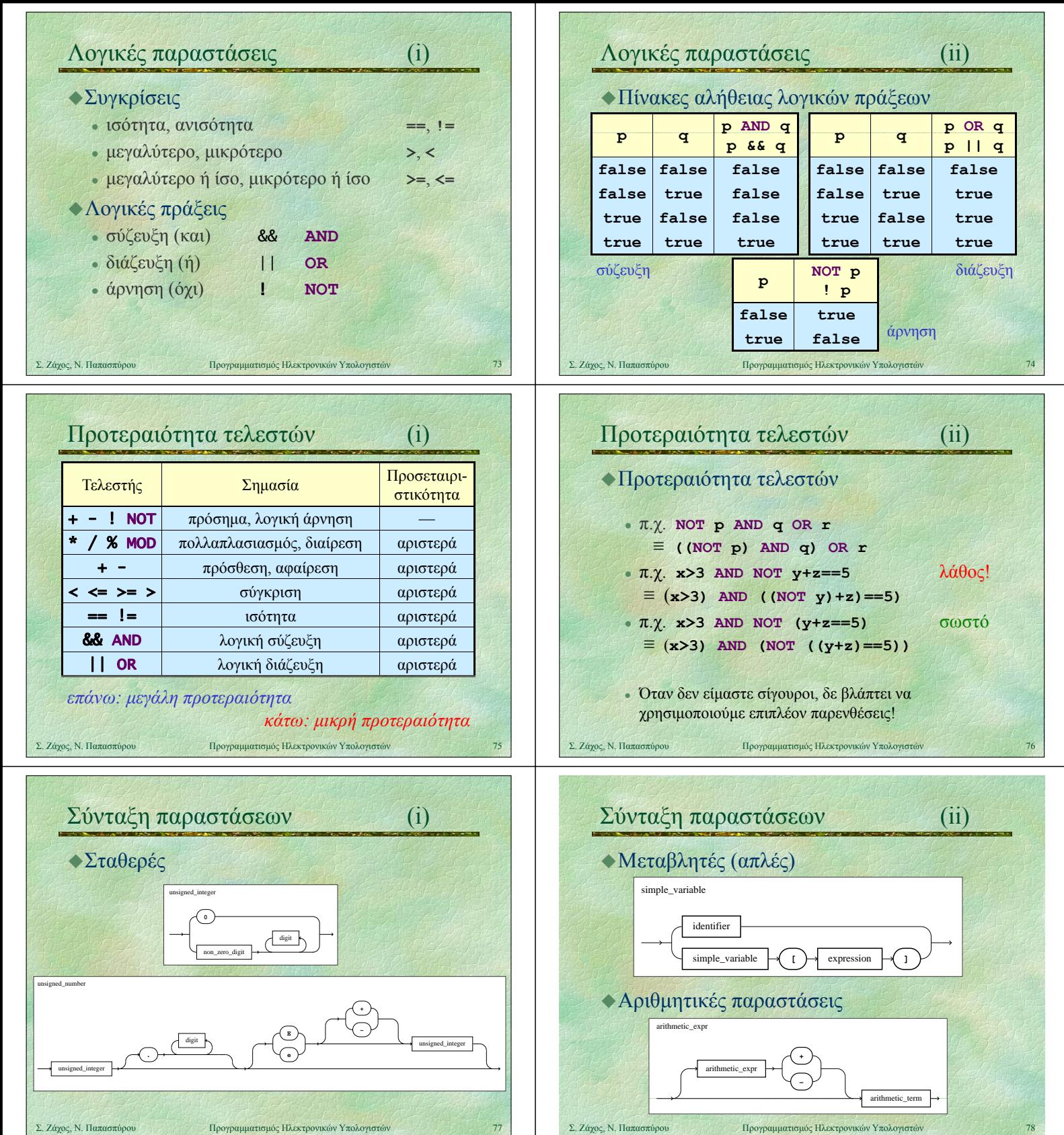

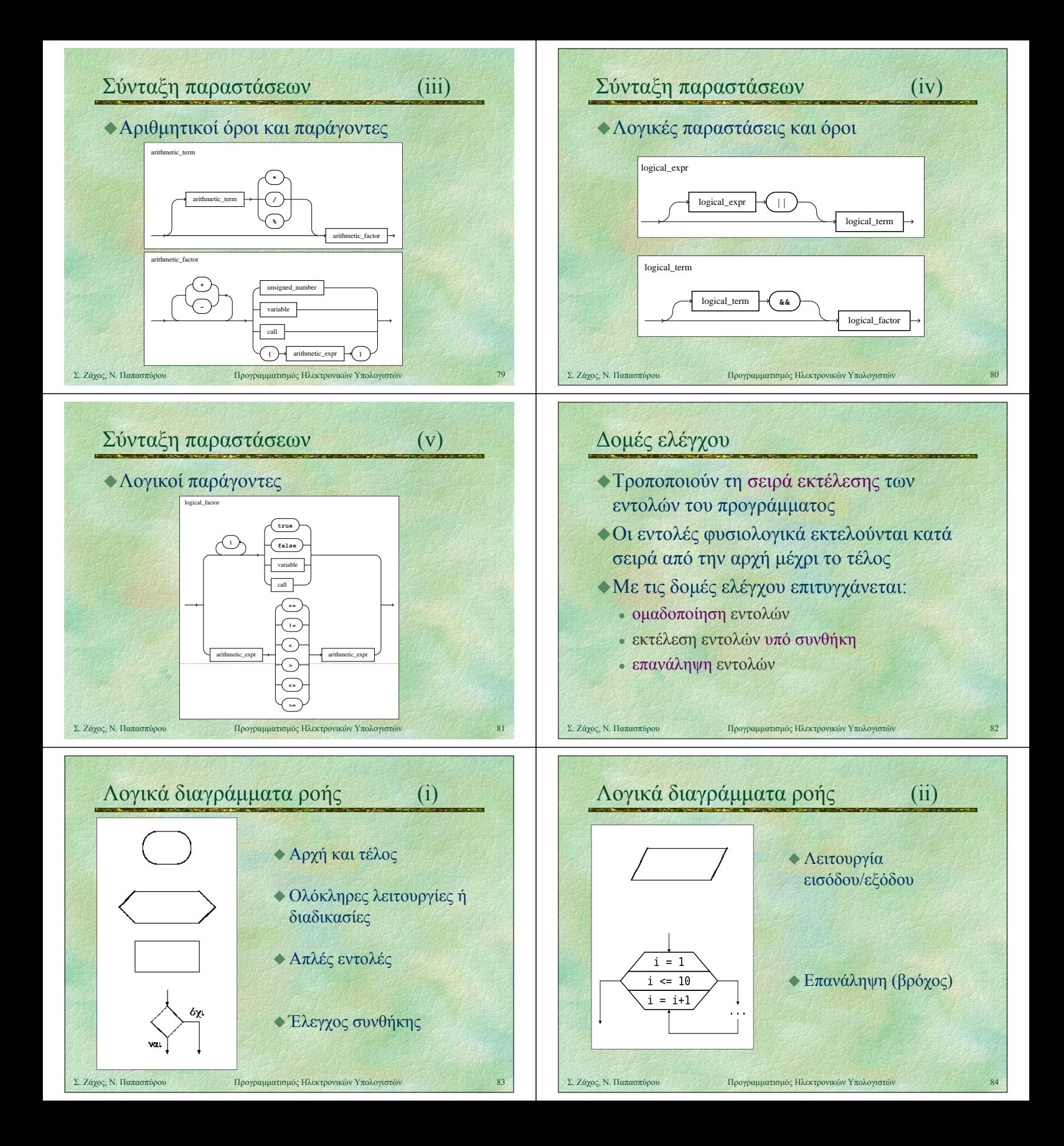

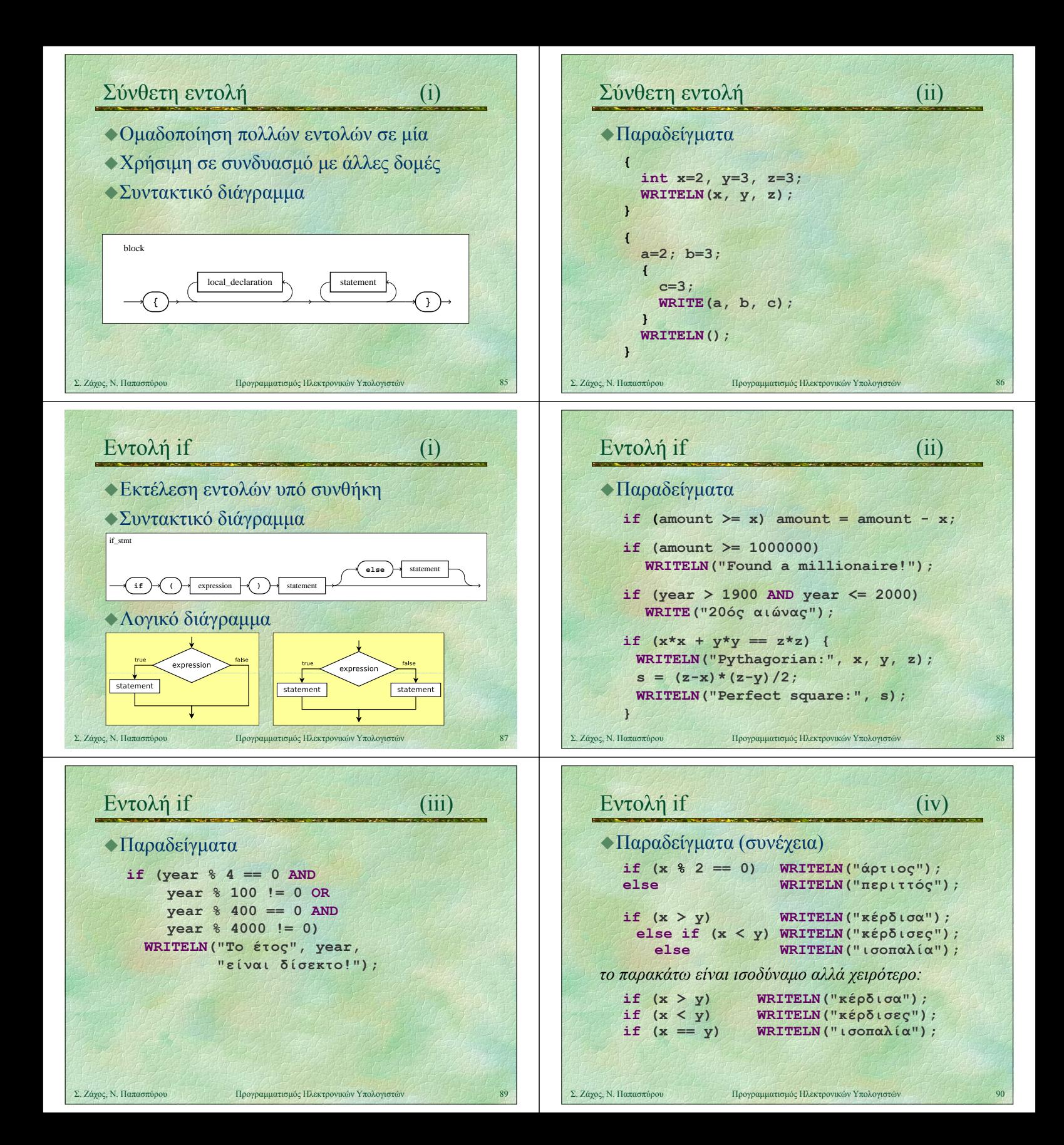

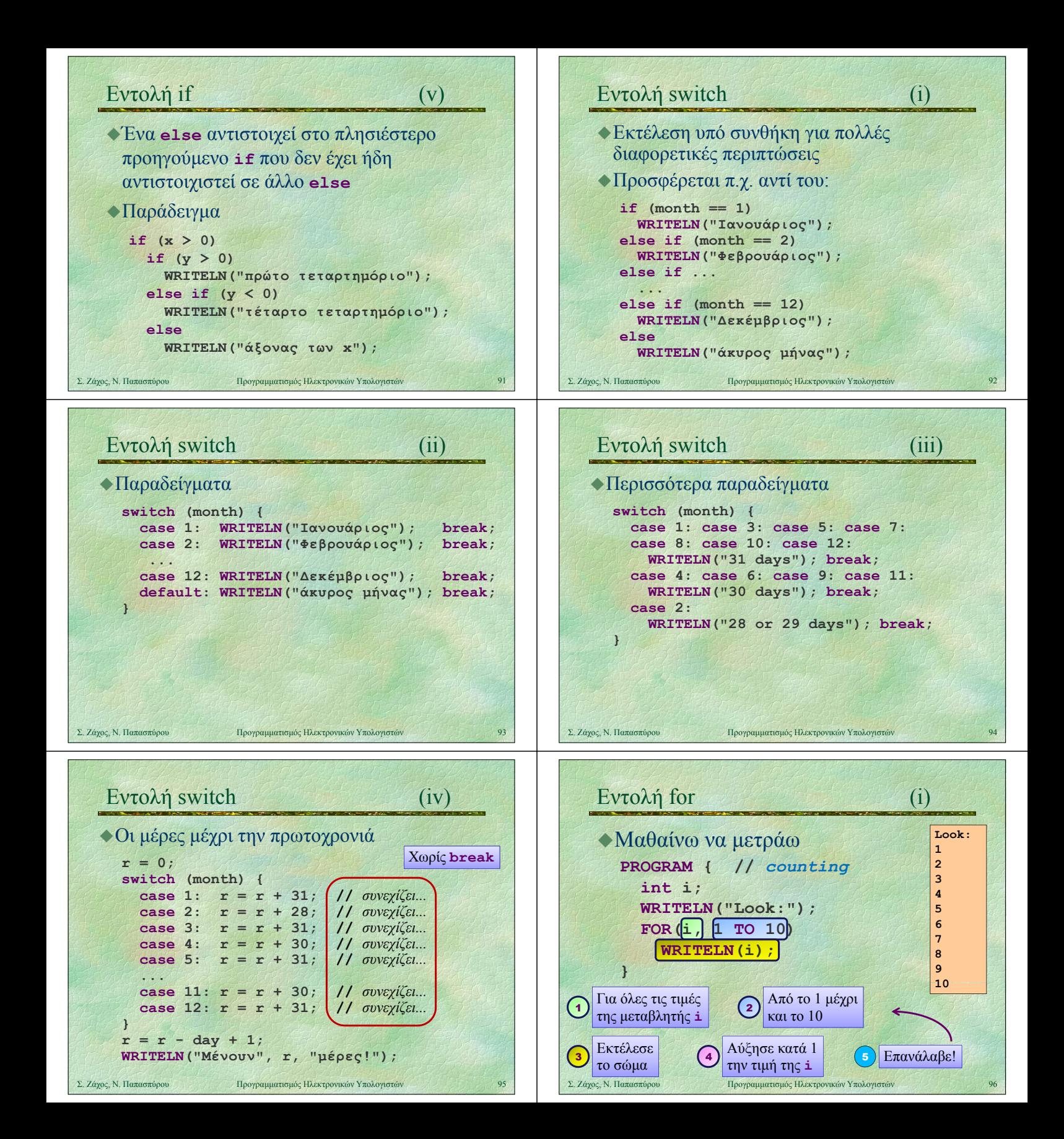

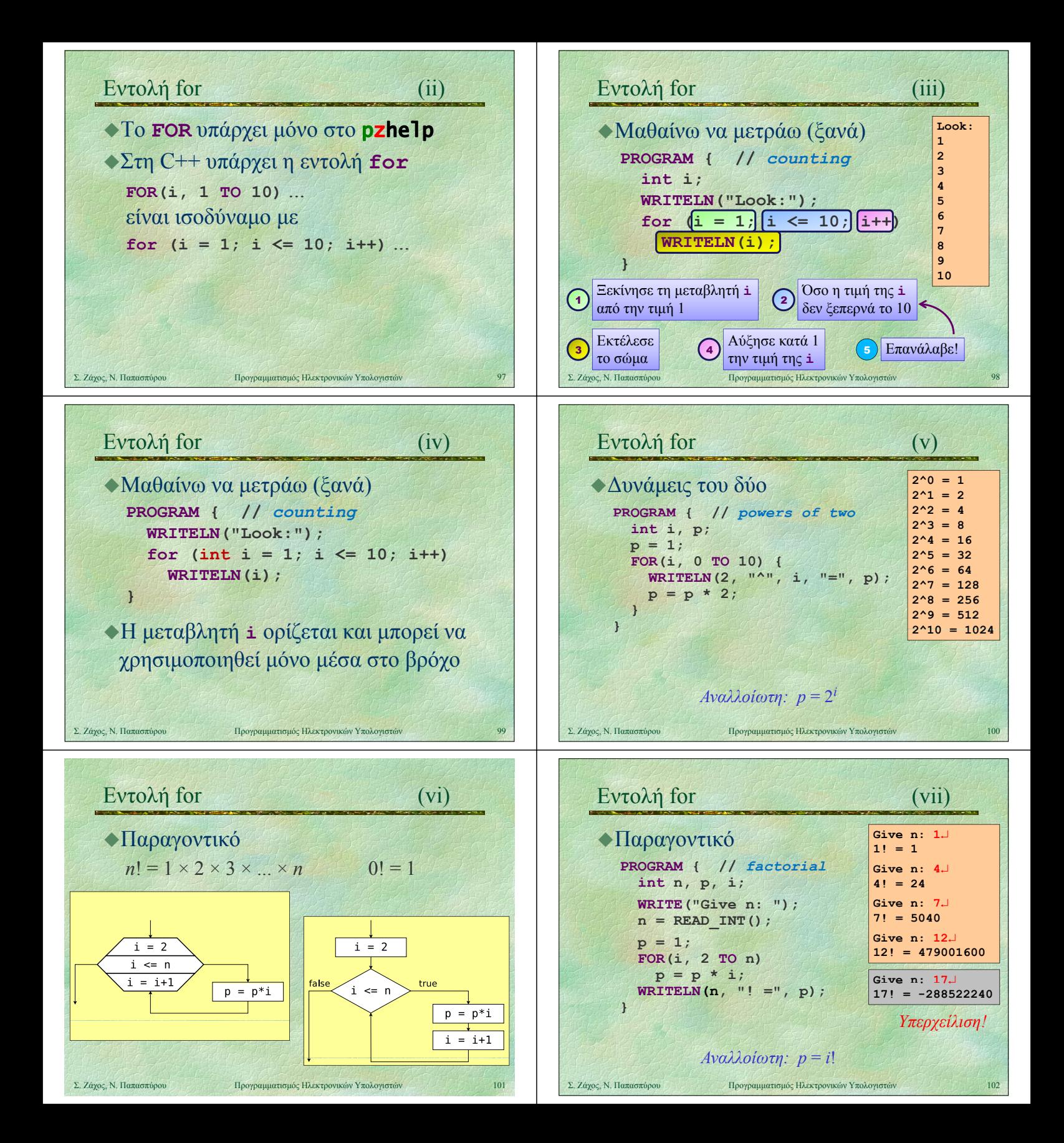

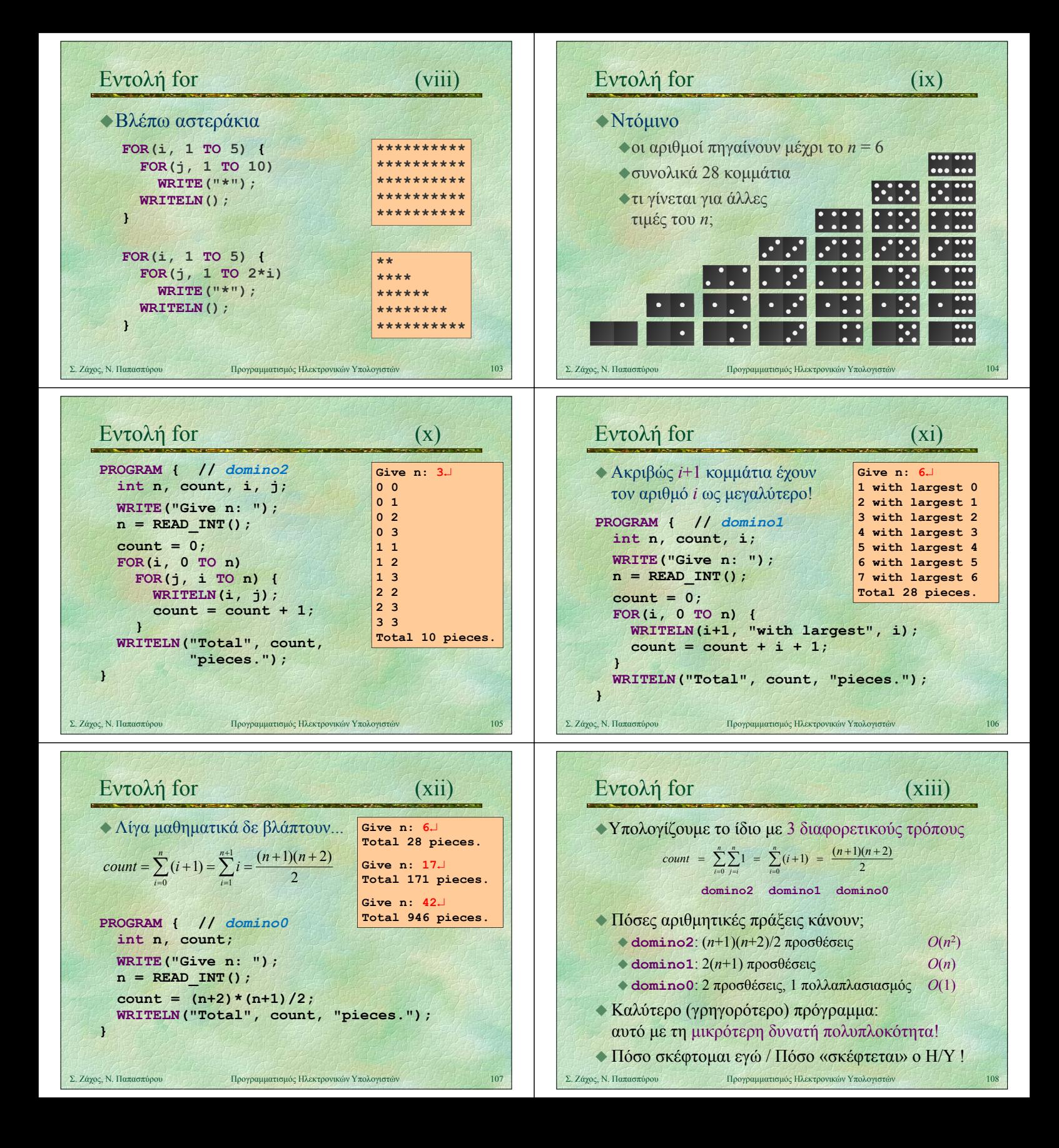

![](_page_18_Figure_0.jpeg)

![](_page_19_Figure_0.jpeg)

![](_page_20_Figure_0.jpeg)

![](_page_21_Figure_0.jpeg)

![](_page_22_Figure_0.jpeg)

![](_page_23_Figure_0.jpeg)

![](_page_24_Figure_0.jpeg)

Επιστροφή αποτελέσματος με την εντολή Επιστροφή αποτελέσματος με την **return** (και χωρίς παράσταση, για

return\_stmt **διαδικασίες**) διαδικασίες)

![](_page_24_Picture_3.jpeg)

**WRITE("Give x: "); x = READ\_INT();**  $W$ **RITE("Give y: ");**  $y = R$ **<b>EAD\_INT(); WRITELN("gcd is:", gcd(x, y));**

**PROGRAM { //** *gcd\_func*

**int x, y;**

**}**

![](_page_25_Figure_0.jpeg)

![](_page_26_Figure_0.jpeg)

![](_page_27_Figure_0.jpeg)

![](_page_28_Figure_0.jpeg)

![](_page_29_Figure_0.jpeg)

![](_page_30_Figure_0.jpeg)

![](_page_31_Figure_0.jpeg)

![](_page_32_Figure_0.jpeg)

![](_page_33_Figure_0.jpeg)

![](_page_34_Figure_0.jpeg)

![](_page_35_Figure_0.jpeg)

![](_page_36_Figure_0.jpeg)

![](_page_37_Figure_0.jpeg)

# • Παράδειγμα 3: πρόγραμμα που

- διαβάζει ένα κείμενο από την είσοδο
- μετράει τις συχνότητες εμφάνισης λέξεων με μήκος από 1 μέχρι 20 γράμματα
- Μέτρηση μήκους λέξης
- Μετρητές λέξεων ανά μήκος: πίνακας!
- **Εδώ δε χρειάζεται να ασχοληθούμε με τις** αλλαγές γραμμών!

Σ. Ζάχος, Ν. Παπασπύρου Προγραμματισμός Ηλεκτρονικών Υπολογιστών 227

![](_page_37_Figure_7.jpeg)

![](_page_37_Figure_8.jpeg)

![](_page_37_Figure_9.jpeg)

![](_page_38_Figure_0.jpeg)

![](_page_39_Figure_0.jpeg)

![](_page_40_Figure_0.jpeg)

![](_page_41_Figure_0.jpeg)

![](_page_42_Figure_0.jpeg)

![](_page_43_Figure_0.jpeg)

![](_page_44_Figure_0.jpeg)

![](_page_45_Figure_0.jpeg)

![](_page_46_Figure_0.jpeg)

![](_page_47_Figure_0.jpeg)

![](_page_48_Figure_0.jpeg)

![](_page_49_Figure_0.jpeg)

![](_page_50_Figure_0.jpeg)

![](_page_51_Figure_0.jpeg)

![](_page_52_Figure_0.jpeg)

![](_page_53_Figure_0.jpeg)

![](_page_54_Figure_0.jpeg)

![](_page_55_Figure_0.jpeg)

![](_page_56_Figure_0.jpeg)

![](_page_57_Figure_0.jpeg)

![](_page_58_Figure_0.jpeg)

![](_page_59_Figure_0.jpeg)

![](_page_60_Figure_0.jpeg)